# <span id="page-0-0"></span>Primeritat i factoritzaci[ó](#page-0-0)

#### <span id="page-0-1"></span>Artur Traves[a](#page-0-1)

<span id="page-0-2"></span>(versió 2024-07[\)](#page-0-2)

# <span id="page-0-3"></span>Capítol 8. Mètode p-1 de Pollar[d](#page-0-3)

# <span id="page-0-4"></span>8.0. Introducci[ó](#page-0-4)

En aquest capítol es tracta d'estudiar una versió bàsica i simplificada del mètode p-1 de Pollard, de la qual en farem una implementació, que afegirem també a l'algoritme general de factorització.

El mètode es pot aplicar a un nombre natural compost, n, i permetrà (probablement) trobarne un factor (probablement primer) no trivial, p, si els divisors primers de p-1 són tots nombres prou "petits". Aquí, "petits" depèn de la capacitat de càlcul i del temps que estiguem disposats a invertir en el procés (aleatori) de prova. Cal tambè que per a algun nombre primer q que divideixi n no tots els divisors de q-1 siguin "petits".

### <span id="page-0-5"></span>8.0.0. Funcions que aprofitarem de capítols anterior[s](#page-0-5)

<span id="page-0-6"></span>8.0.0.0. Tests de primeritat i certificats de composici[ó](#page-0-6)

```
In [1]:
In [2]:
             def SolovayStrassenTest(nn,ff):
                 if nn==1:
                     return false
                 if nn in [2,3,5,7]:
                     return true
                 if is even(nn):
                     return false
                 if ff<1:
                     return 'Cal fer alguna prova.'
                 f=0n2=(nn-1)//2
                 while f<ff:
                     g=ZZ.random_element(2,nn-1)
                     x=Mod(q,nn)^nif x == 1 or x == nn-1:
                          y=Mod(kronecker(g,nn),nn)
                          if v!=x:
                              return false
                     else:
                          return false
                     f=f+1return 'Indeterminat'
             def MillerRabinTest(nn,ff):
                 if nn==1:
                     return false
                 if nn in [2,3,5,7]:
                     return true
                 if is even(nn):
                     return false
                 if ff<1:
                     return 'Cal fer alguna prova.'
                 v=0m=nn-1while is even(m):
                     v=v+1m=m//2
                 f = 0while f<ff:
                     g=ZZ.random_element(2,nn-1)
                     x=Mod(g,nn)^m
                     if x!=1 and x!=nn-1:
                          k=1x=x^2while (x!=nn-1 and k < v-1):
                              x=x^2k=k+1if k>=v-1 and x!=nn-1:
                              return false
                     f=f+1return 'Indeterminat'
          1
          2
          3
          4
          5
          6
          7
          8
          \mathsf{q}10
         11
         12
         13
         14
         15
         16
         17
         18
         19
         20
         21
         22
         23
          1
          2
          3
          4
          5
          6
          7
          8
          9
         10
         11
         12
         13
         14
         15
         16
         17
         18
         19
         20
         21
         22
         23
         24
         25
         26
         27
         28
         29
```

```
In [3]:
In [4]:
            def SolovayStrassenCert(nn,ff):
                 if nn==1:
                     return false, "n=1"
                 if nn in [2,3,5,7]:
                     return true
                 if is even(nn):
                     return false, "g=",2
                 if ff<1:
                     return 'Cal fer alguna prova.'
                 f=0n2=(nn-1)//2
                 while f<ff:
                     g=ZZ.random_element(2,nn-1)
                     x=Mod(q,nn)^nif x == 1 or x == nn-1:
                          y=Mod(kronecker(g,nn),nn)
                          if y!=x:
                              return false,"g=",g
                     else:
                          return false,"g=",g
                     f=f+1return 'Indeterminat'
             def MillerRabinCert(nn,ff):
                 if nn==1:
                     return false,'n=1'
                 if nn in [2,3,5,7]:
                     return true
                 if is even(nn):
                     return false, "g=",2
                 if ff<1:
                     return 'Cal fer alguna prova.'
                 v=0m=nn-1while is even(m):
                     v=v+1m=m//2
                 f = 0while f<ff:
                     g=ZZ.random_element(2,nn-1)
                     x=Mod(g,nn)^m
                     if x!=1 and x!=nn-1:
                          k=1x=x^2while (x!=nn-1 and k < v-1):
                              x=x^2k=k+1if k>=v-1 and x!=nn-1:
                              return false,"g=",g
                     f=f+1return 'Indeterminat'
          1
          2
          3
          4
          5
          6
          7
          8
          \mathsf{q}10
         11
         12
         13
         14
         15
         16
         17
         18
         19
         20
         21
         22
         23
          1
          2
          3
          4
          5
          6
          7
          8
          9
         10
         11
         12
         13
         14
         15
         16
         17
         18
         19
         20
         21
         22
         23
         24
         25
         26
         27
         28
         29
```
#### <span id="page-2-0"></span>8.0.0.1. Certificats de primerita[t](#page-2-0)

```
In [5]: 1 def Certifica(pp, lta, ff):
                if pp==1:
                    return [pp,false,"p=1"]
                if pp==2 or pp==3:
                    return [pp,true,pp-1,[pp-1]]
                if is even(pp):
                    return [pp,false,"g=2"]
                if ff<1:
                    return ["Cal fer alguna prova."]
                if len(lta) == 0:
                    lta1=factor(pp-1)
                    fppmu=[lta1[i][0] for i in range(len(lta1))]
                else:
                    fppmu=sorted(lta)
                l=len(fppmu)
                f=0while f<ff:
                    g=ZZ.random_element(2,pp-2)
                    if (s:=Mod(g,pp)^{(-1)/(2)}=-pp-1:
                         i=1while i<= 1 and Mod(g,pp)^( (pp-1) // fppmu[i]) !=1:
                             i=i+1if i==l:
                             return [pp,true,g,fppmu]
                    else:
                        if s!=1:
                             return [pp,false,g]
                    f=f+1return [pp,'Indeterminat']
         2
         3
         4
         5
         6
         7
         8
         9
        10
        11
        12
        13
        14
        15
        16
        17
        18
        19
        20
        21
        22
        23
        24
        25
        26
        27
        28
        29
```

```
In [6]:
            def Pocklington(pp,tt,ff):
                 if not pp in ZZ or pp<1:
                     return ['Cal que el nombre P sigui enter positiiu.']
                 if pp==1:
                     return [pp,false,1]
                 if pp==2 or pp==3:
                     return [pp,true,pp-1,[pp-1]]
                 if is even(pp):
                     return [pp,false,2]
                 if ff<1:
                     return 'Cal fer alguna prova.'
         12 # Comprovació que la llista tt és de divisors de pp-1, i càlcul d
            # però no que són primers.
                 if false in [(r in ZZ and r>1) for r in tt]:
                     return 'La llista T no és de nombres enters >1.'
         16 # Si 2 no pertany a la llista tt, li afegim (per a millora del c\midt=tt
                 if not (2 \text{ in } t):
                     t = [2] + tx = prod(t)q, r=divmod(pp-1, x)if r:
                     return 'La llista T no és correcta.'
                 d = q c d(q, x)while d>1:
                     q=q//d
                     d = qcd(q, x)uu=q
                 q=uu^2
                 if q=pp:
                     return [pp,false,uu]
                 if q>pp:
                     return 'U és massa gran.'
                 t=sorted(t)
         # Si hem arribat aquí, és que P, T, F i U són correctes (excepte,
35
            # potser, que alguns elements de T no siguin primers).
                 l=len(t)f=0while f<ff:
                     g=ZZ.random_element(2,pp-2)
                     if (s:=Mod(q,pp)^{(-1)/(2)} == pp-1:
                         i=1while i == 1 and gcd((s:=Mod(q,pp)^{k}(pp-1))/t[i]))-
                              i=i+1if i==l:return [pp,true,g,t]
                     else:
                         if s!=1:
                              return [pp,false,g]
                     f=f+1return [pp,'Indeterminat'] 
          1
          2
          3
          4
          5
          6
          7
          8
          9
         10
         11
         13
         14
         15
         17
         18
         19
         20
         21
         22
         23
         24
         25
         26
         27
         28
         29
         30
         31
         32
         33
         34
         36
         37
         38
         39
         40
         41
         42
         43
         44
         45
         46
         47
         48
         49
         50
         51
         52
```
<span id="page-4-0"></span>8.0.0.2. Un garbell d'Eratòstene[s](#page-4-0)

```
In [7]:In [8]:
          1 def Eratostenes(ff):
                 f=floor(f+f+1)/2)pr=[1 for i in range(f)]
                 i=1k=floor((sqrt(ff)+1)/2)
                 while i<k:
                     if pr[i]=1:
                         for j in range(2 * i * (i+1), f, 2 * i + 1):
                             pr[i]=0i=i+1return pr
            def LlistaDePrimers(ff):
                 f=floor(f+f+1)/2)pr=[1 for i in range(f)]
                 i=1k=floor((sqrt(ff)+1)/2)while i<k:
                     if pr[i]=1:
                         for j in range(2 * i * (i+1), f, 2 * i + 1):
                             pr[j]=0i=i+1lta=[pr[n]*(2*n+1) for n in range(f) if pr[n]>0]
                 lta[0]=2return lta
          2
          3
          4
          5
          6
          7
          8
          9
         10
         11
         12
          1
          2
          3
          4
          5
          6
          7
          8
          9
         10
         11
         12
         13
         14
```
<span id="page-5-0"></span>8.0.0.3. Funcions per a factoritza[r](#page-5-0)

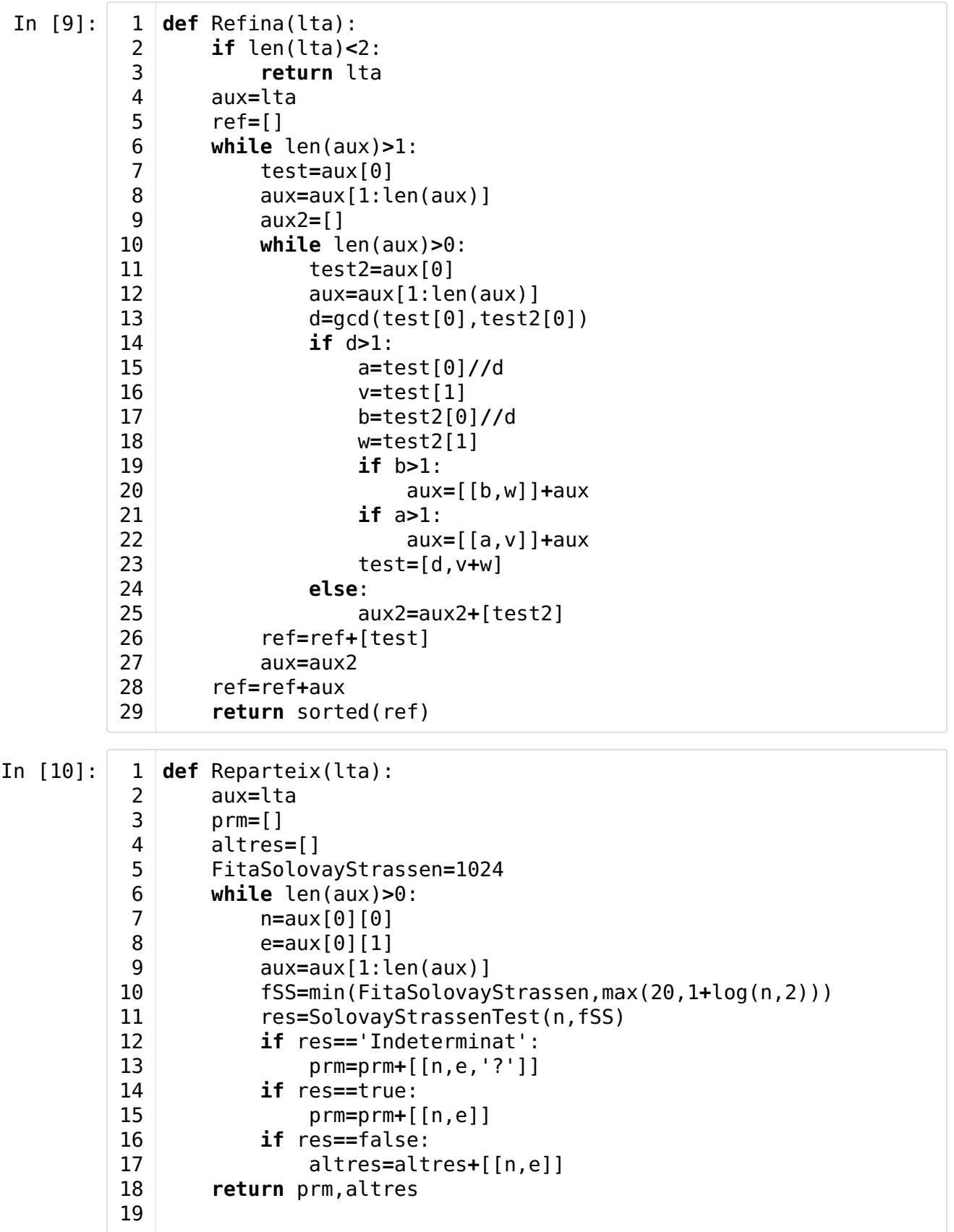

#### <span id="page-6-0"></span>8.0.0.4. La funció PollardRho(nn,tt,ff[\)](#page-6-0)

```
In [11]:1 def PollardRho(nn, tt, ff):
                 f=f fwhile f>0:
                     a=ZZ.random_element(nn)
                      x=ZZ.random_element(nn)
                     y=x
                     t=tt
                     while t>0:
                         x=(x^2+a)%nn
                          y=((y^2+a)^2+a)%nn
                          d=gcd(x-y,nn)if d>1 and d<nn:
                              # Cal mantenir enters els paràmetres!!!
                              return [d,nn//d]
                          if d==1:
                              t=t-1if d==nn:
                              t=0f=f-1return nn
          2
          3
          4
          5
          6
          7
          8
          9
         10
         11
         12
         13
         14
         15
         16
         17
         18
         19
         20
         21
```
<span id="page-7-0"></span>8.0.0.5. Tercera versió de la funció Factoritza(nn[\)](#page-7-0)

```
In [12]: 1 def Factoritza(nn):
             # Control del paràmetre d'entrada i factoritzacions trivials.
                  if not nn in ZZ:
                      return 'El paràmetre ha de ser un nombre enter.'
                  if nn==0:return [0]
                  if nn==1:
                      return [1]
                  if nn==-1:
                      return [[-1,1]]
          # Creació de les llistes pendents, primers i compostos.
11
                  if n \leq 0:
                      primers=[[-1,1]]
                      pendents=[[-nn,1]]
                  else:
                      primers=[]
                      pendents=[[nn,1]]
                  compostos=[]
          # Repartició dels pendents. Si no en queda cap, retorn.
19
                   [pr,cp]=Reparteix(pendents)
                  cp=[cp[i]+[' ** '] for i in range(len(cp))]
                  primers=primers+pr
                  pr=[]
                  pendents=cp
                  cp=[]if len(pendents)==0:return primers
          # Calculem la llista de primers petits per a la divisió.
28
                  FitaEratostenes=10^5
                  n=pendents[0][0]
                  e=pendents[0][1] # Notem que aquí ha de ser e=1.
                  pendents=[]
                  ff=min(FitaEratostenes,max(10,ceil(sqrt(n))))
                  pr=LlistaDePrimers(ff)
                  l=len(pr)
              # Comencem la divisió.
                  i=0p=pr[0]while n>=p^2 and i<1-1:
                      a,b=divmod(n,p)
                      if b == 0:
                           v = \thetawhile b == 0:
                               n=a
                               v=v+1a,b=divmod(n,p)
                          primers=primers+[[p,v]]
                      i=i+1p=pr[i]
                  if n>=p^2 and i==l-1:
                      a,b=divmod(n,p)
                      if b==0:v = \thetawhile b == 0:
                               n=a
                               v=v+1a,b=divmod(n,p)
                          primers=primers+[[p,v]]
                  if n < p^2 and n > 1:
           2
           3
           4
           5
           6
           7
           8
           9
          10
          12
          13
          14
          15
          16
          17
          18
          20
          21
          22
          23
          24
          25
          26
          27
          29
          30
          31
          32
          33
          34
          35
          36
          37
          38
          39
          40
          41
          42
          43
          44
          45
          46
          47
          48
          49
          50
          51
          52
          53
          54
          55
          56
          57
          58
          59
```

```
primers=primers+[[n,1]]
            n=1fact=primers
            return fact
       if n == 1:
            fact=primers
            return fact
# Si som aquí, és que queda un factor. Mirem si és primer.
67
       FitaSolovayStrassen=1024
       fSS=min(FitaSolovayStrassen,max(20,1+log(n,2)))
       if SolovayStrassenTest(n,fSS)=='Indeterminat':
            primers=primers+[[n,1,'?']]
       else:
            pendents=pendents+[[n,1,'**']]
       compostos=[]
# Si som aquí, queda un factor compost, en pendents.
75
76 # Comencem amb el mètode Rho de Pollard.
       FitaRho=10^6 # Es pot augmentar, probablement fins a 10^{\circ}8IteracionsRho=8 # Es pot augmentar, però no millora gaire. 
       while len(pendents)>0:
            n=pendents[0][0]
            e=pendents[0][1]
            pendents=pendents[1:len(pendents)]
            rho=PolIardRho(n,min(FitaRho,floor(10*sqrt(n))),Iteracion
            if rho==n:
                compostos=compostos+[[n,e,'**']]
            else:
                 [prm,cp]=Reparteix(Refina([[rho[0],e],[rho[1],e]]))
                primers=sorted(primers+prm)
                prm=[]
                cp=[cp[i]+[' ** '] for i in range(len(cp))]
                pendents=pendents+cp
                cp=[]pendents=compostos
       compostos=[]
# Hem acabat el mètode rho.
95
       fact=primers+pendents
       return fact
60
61
62
63
64
65
66
68
69
70
71
72
73
74
77
78
79
80
81
82
83
84
85
86
87
88
89
90
91
92
93
94
96
97
98
```
# <span id="page-9-0"></span>8.1. Descripció del mètode p-[1](#page-9-0)

Com que per a qualssevol nombres naturals  $b, n$ , es té que  $gcd(b, n)$  és un divisor de  $n$ , podem intentar calcular-ne a fi d'obtenir un divisor no trivial d'un nombre natural compost  $n > 1$ . Cal veure, però, com es poden triar els nombres  $b$  a fi de poder tenir èxit.

#### <span id="page-9-1"></span>8.1.0. Proposici[ó](#page-9-1)

Siguin  $n > 1$  un nombre natural compost, p un divisor primer de n, k un múltiple de  $p - 1$ , i a un nombre natural coprimer amb n. Llavors,  $\gcd(a^k - 1, n) > 1$ .

Per tant, potser podem provar de triar valors de  $a$  i de  $k$  adequats.

#### <span id="page-9-2"></span>8.1.1. Tria d'un valor [a](#page-9-2)

Siguin  $n > 2$  un nombre natural senar i  $k \geq 1$  un nombre natural qualsevol. Per a a tal que  $a \equiv -1, 0, 1 \pmod{n}$ ,, se satisfà que  $gcd(a^k - 1, n) = 1$ , o  $gcd(a^k - 1, n) = n$ .

En particular, doncs, si volem factoritzar n via el càlcul d'aquest màxim comú divisor, no convé triar aquests valors de  $a$ . Però podrem triar aleatòriament  $a$  tal que  $2 \le a \le n-2$ . O bé, per a assegurar-nos que  $a$  és coprimer amb  $n$ , i si suposem que  $n$  no és divisible per nombres primers "petits", podem prendre  $a$  un nombre primer "petit".

Notem que si hem provat la divisió fins a una fita fE, els primers menors que fE satisfan aquesta propietat. A la nostra implementació, triarem  $a=2$  (notem que suposem que  $n$  és senar), però podríem refer fàcilment el programa i prendre  $a$  a l'atzar. O, fins i tot, canviar unes quantes vegaces, si convé, de valor  $a$ , en cas que l'algoritme no aconsegueixi factoritzar n. A la pràctica, aquest canvi de valor no suposa una millora apreciable de l'algoritme, i la descartem.

#### <span id="page-10-0"></span>8.1.2. Tria de l'exponent [k](#page-10-0)

Suposem que per a uns certs valors  $a$  i  $k$  se satisfà que  $\gcd(a^k-1,n)=n.$  Llavors, per a qualsevol múltiple de  $k$  es tindrà la mateixa propietat,  $\gcd(a^{rk}-1,n)=n,$  perquè  $a^k \equiv 1 \pmod{n}$  implica que  $a^{rk} \equiv 1 \pmod{n}$ .

Així, si tenim un valor de  $k$  per al qual el màxim comú divisor és  $n$ , no factoritzarem amb cap múltiple de  $k.$  En aquest cas, caldria provar divisors de  $k$  (sense cap seguretat que això funcioni), o bé canviar el valor de  $a$  (també sense cap seguretat que això funcioni), o bé aturar el procés, que no ha aconseguit la factorització de  $n$ .

Ara bé, suposem que existeix un divisor primer  $p$  de  $n$  tal que tots els divisors primers de  $p-1$  són menors que una fita "petita",  $f$ . Per exemple, que  $p-1$  sigui un divisor de  $k = f!$ , o un divisor (d'una potència "petita") de  $k = lcm(2, 3, 4, ..., f)$ , o un divisor d'una potència "petita" del producte de tots els nombres primers menors que  $f$ , o..., i que això no succeeixi (amb la mateixa fita) per a algun altre divisor primer  $q$  de  $n$ .

Com que  $a$  és invertible mòdul  $n$ , també ho és mòdul  $p$  i mòdul  $q$ . Ara, l'ordre multiplicatiu de  $a$  mòdul  $p$ , que és un divisor de  $\overline{p}-1$ , és un divisor del valor triat de  $k$  i, per tant,  $\overline{p}$ divideix  $\gcd(a^k-1,n)$ . En canvi, és probable que això no succeeixi per a  $q,$  de manera que  $q$  no divideix  $\gcd(a^k-1, n)$  i, en conseqüència,  $1 < \gcd(a^k-1, n) < n$  i factoritzem n.

Per a la implementació, cal un mètode que faci senzill el càlcul dels elements  $a^k-1.$ Notem que no cal calcular el valor exacte  $a^k-1$ , sinó que és suficient calcular-lo mòdul  $n,$ en l'interval  $0 \leq a^k - 1 \leq n - 1$ ; o sigui, calcular  $a^k \pmod{n}$  en l'interval  $1 \leq k \leq n$ . En particular, si la tria que fem per a l'exponent és  $f!$ , a partir de  $a^{r!} \pmod{n}$  és senzill calcular  $a^{(r+1)!} = (a^{r!})^{r+1} \pmod{n}$ , per a  $1 \leq r \leq f$  i mentre no haguem aconseguit *factoritzar*  $n$ . És a dir, si per a un valor  $r < f$  ja factoritzem  $n$ , no cal continuar i aturem els càlculs.

En resum, anem calculant  $a^{r!} \pmod{n}$  incrementant el valor de  $r$  com a màxim fins a la fita, amb una exponenciació mòdul n per a cada nou valor de  $r$ .

# <span id="page-11-0"></span>8.2. Lafunció PollardPmU(nn,ff[\)](#page-11-0)

Anomenarem nn el nombre que volem factoritzar, i ff la fita màxima per a l'exponent  $r!$ ,  $1 \leq r \leq ff$ , per al qual calcularem.

Observació. Com que la funció està pensada per a ser inclosa en l'algoritme general de factorització, on els paràmetres que es proporcionin ja seran els adequats, no farem cap control d'aquests paràmetres a l'entrada; per exemple, no comprovarem que nn sigui un nombre natural compost i no divisible per primers menors que ff, cosa que suposarem.

In [13]:

```
def PollardPmU(nn,ff):
        a=2x=Mod(a,nn)
        r=2while r<ff:
            x=x^r
            d=gcd(x-1,nn)if d == nn:
                return nn
            if d>1:
11 \# Cal que d i nn//d siguin enters, però d no ho és.
                d=Integer(d)
                return [d,nn//d]
            r=r+1return nn
1
 2
 3
 4
 5
 6
 7
 8
 9
10
12
13
14
15
16
```
#### <span id="page-11-1"></span>8.2.0. Exemple[s](#page-11-1)

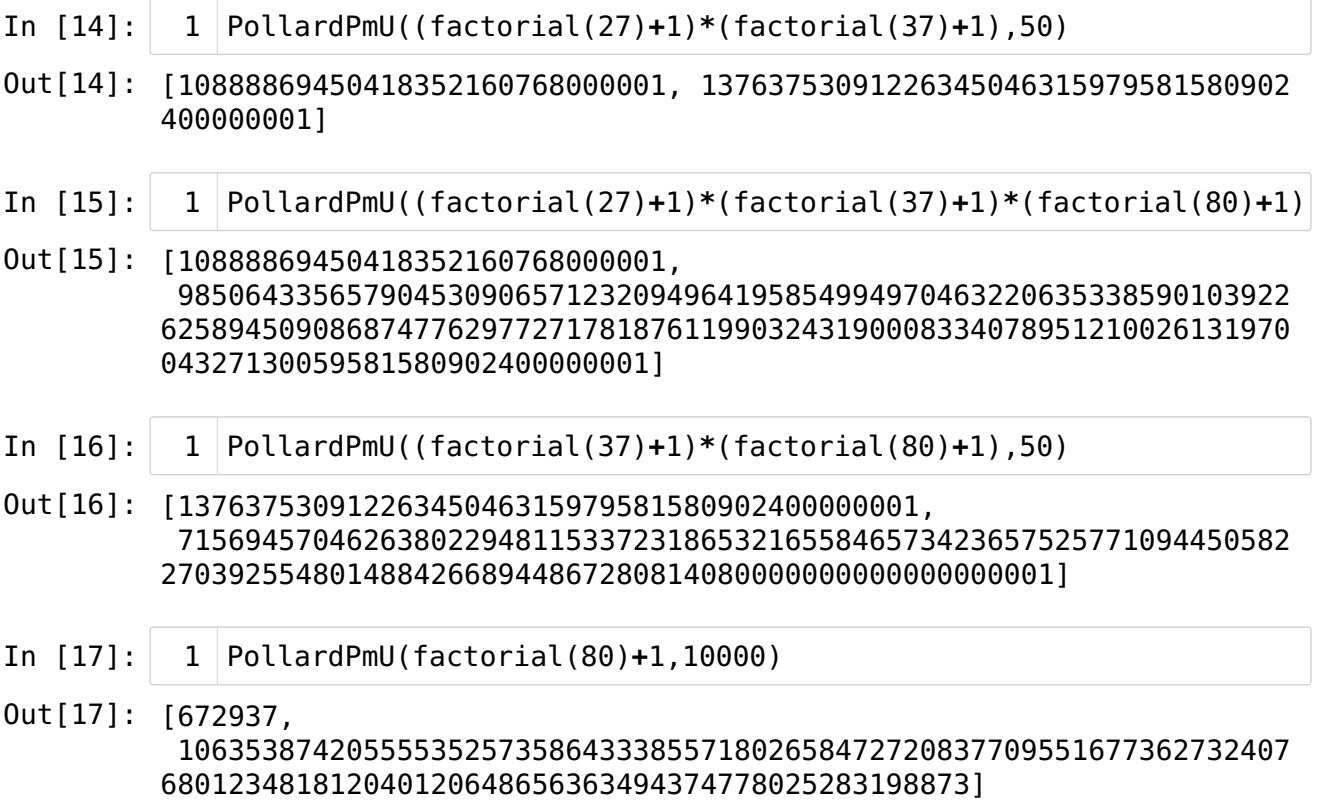

In [18]: PollardPmU((factorial(80)+1)//672937,1000000) 1

Out[18]: 1063538742055553525735864333855718026584727208377095516773627324076 80123481812040120648656363494374778025283198873

> Notem que altres mètodes poden funcionar en aquest nombre, mentre que els altres no funcionen en anteriors exemples.

In [19]: PollardRho((factorial(80)+1)//672937,1000000,15) 1

Out[19]: [351900745811,

 302226907648204411931246850043840081307353909970965053486630367974 989354040997196506077104204669539043]

## <span id="page-12-0"></span>8.3. Quarta versió de la funció Factoritza(nn[\)](#page-12-0)

Hem posat aquest mètode PollardPmU al final de l'algoritme general. Però potser seria igual de bo?, o més?, o menys?, posar-lo abans que el mètode PollardRho?

Probablement no hi hagi una resposta única a aquesta qüestió, i l'ordre dels diferents algoritmes es pugui modificar de manera general, o bé només es pot triar l'ordre de manera més eficient si coneixem algunes propietats del nombre que cal factoritzar.

```
In [20]: \begin{array}{|c|} 1 & \text{def} \end{array} Factoritza(nn):
              # Control del paràmetre d'entrada i factoritzacions trivials.
                   if not nn in ZZ:
                       return 'El paràmetre ha de ser un nombre enter.'
                   if nn==0:
                       return [0]
                   if nn==1:
                       return [1]
                   if nn==-1:
                       return [[-1,1]]# Creació de les llistes pendents, primers i compostos.
11
                   if nn<0:primers=[[-1,1]]
                       pendents=[[-nn,1]]
                   else:
                       primers=[]
                       pendents=[[nn,1]]
                   compostos=[]
           # Repartició dels pendents. Si no en queda cap, retorn.
19
                    [pr,cp]=Reparteix(pendents)
                   cp=[cp[i]+[' ** '] for i in range(len(cp))]
                   primers=primers+pr
                   pr=[]
                   pendents=cp
                   cp=[]if len(pendents)==0:return primers
           # Calculem la llista de primers petits per a la divisió.
28
                   FitaEratostenes=10^5
                   n=pendents[0][0]
                   e=pendents[0][1] # Notem que aquí ha de ser e=1.
                   pendents=[]
                   ff=min(FitaEratostenes,max(10,ceil(sqrt(n))))
                   pr=LlistaDePrimers(ff)
                   l=len(pr)
               # Comencem la divisió.
                   i=0p=pr[0]while n>=p^2 and i<1-1:
                       a,b=divmod(n,p)
                       if b == 0:
                            v = \thetawhile b == 0:
                                n = av=v+1a,b=divmod(n,p)
                            primers=primers+[[p,v]]
                       i=i+1p=pr[i]
                   if n>=p^2 and i==l-1:
                       a,b=divmod(n,p)
                       if b == 0:
                            v = 0while b == 0:
                                n=a
                                v=v+1a,b=divmod(n,p)
                            primers=primers+[[p,v]]
                   if n < p^2 and n > 1:
            2
            3
            4
            5
            6
            7
            8
            9
           10
           12
           13
           14
           15
           16
           17
           18
           20
           21
           22
           23
           24
           25
           26
           27
           29
           30
           31
           32
           33
           34
           35
           36
           37
           38
           39
           40
           41
           42
           43
           44
           45
           46
           47
           48
           49
           50
           51
           52
           53
           54
           55
           56
           57
           58
           59
```

```
primers=primers+[[n,1]]
             n=1fact=primers
             return fact
        if n == 1:
             fact=primers
             return fact
 # Si som aquí, és que queda un factor. Mirem si és primer.
67
        FitaSolovayStrassen=1024
        fSS=min(FitaSolovayStrassen,max(20,1+log(n,2)))
        if SolovayStrassenTest(n,fSS)=='Indeterminat':
             primers=primers+[[n,1,'?']]
        else:
             pendents=pendents+[[n,1,'**']]
        compostos=[]
 # Si som aquí, queda un factor compost, en pendents.
75
 76 # Comencem amb el mètode Rho de Pollard.
        FitaRho=10^6 # Es pot augmentar, probablement fins a 10^{\circ}8IteracionsRho=8 # Es pot augmentar, però no millora gaire. 
        while len(pendents)>0:
             n=pendents[0][0]
             e=pendents[0][1]
             pendents=pendents[1:len(pendents)]
             rho=PollandRho(n,min(Fitakho,floor(10*sqrt(n))),Iteraciq
             if rho==n:
                 compostos=compostos+[[n,e,'**']]
             else:
                 [prm, cp] = Reparteix(Refina([rho[0], e], [rho[1], e]]))primers=sorted(primers+prm)
                 prm=[]
                 cp=[cp[i]+[' ** '] for i in range(len(cp))]
                 pendents=pendents+cp
                 cp=[]pendents=compostos
        compostos=[]
 # Hem acabat el mètode rho.
95
 # Comencem el mètode p-1.
96
        FitaPmU=FitaEratostenes # Es pot augmentar, probablement fi
        while len(pendents)>0:
             n=pendents[0][0]
             e=pendents[0][1]
             pendents=pendents[1:len(pendents)]
             PmU=PollardPmU(n,FitaPmU)
             if PmU==n:
                 compostos=compostos+[[n,e,'**']]
             else:
                  [prm,cp]=Reparteix(Refina([[PmU[0],e],[PmU[1],e]]))
                 primers=sorted(primers+prm)
                 prm=[]
                 cp=[cp[i]+[' ** '] for i in range(len(cp))]
                 pendents=pendents+cp
                 cp=[]pendents=compostos
        compostos=[]
114 # Hem acabat el mètode p-1.
        fact=primers+pendents
        return fact
60
61
62
63
64
65
66
68
69
70
71
72
73
74
77
78
79
80
81
82
83
84
85
86
87
88
89
90
91
92
93
94
97
98
99
100
101
102
103
104
105
106
107
108
109
110
111
112
113
115
116
117
```
### <span id="page-15-0"></span>8.4. Exemple[s](#page-15-0)

```
In [21]:
In [22]:
In [23]:
Out[21]: [[2, 34],
            [3, 17],
            [5, 8],
            [7, 5],
            [11, 3],
            [13, 2],
            [17, 2],
            [19, 1],
            [23, 1],
            [29, 1],
            [31, 1],
            [37, 1],
            [538736922377, 2, '?'],
            [304821096639811, 1, '?']]
Out[22]: [[2, 34],
            [3, 17],
            [5, 8],
            [7, 5],
            [11, 3],
            [13, 2],
            [17, 2],
            [19, 1],
            [23, 1],
            [29, 1],
            [31, 1],
            [37, 1],
            [337991527361, 1, '?'],
            [538736922377, 2, '?'],
            [304821096639811, 1, '?']]
Out[23]: [[2, 34],
            [3, 17],
            [5, 8],
            [7, 5],
            [11, 3],
            [13, 2],
            [17, 2],
            [19, 1],
            [23, 1],
            [29, 1],
            [31, 1],
            [37, 1],
            [337991527361, 2, '?'],
            [538736922377, 2, '?'],
            [304821096639811, 1, '?']]
            Factoritza(factorial(37)*538736922377^2*304821096639811)
1
            1|Factoritza(factorial(37)*538736922377^2*337991527361*304821096639
            1 |Factoritza(factorial(37)*538736922377^2*337991527361^2*304821096
```
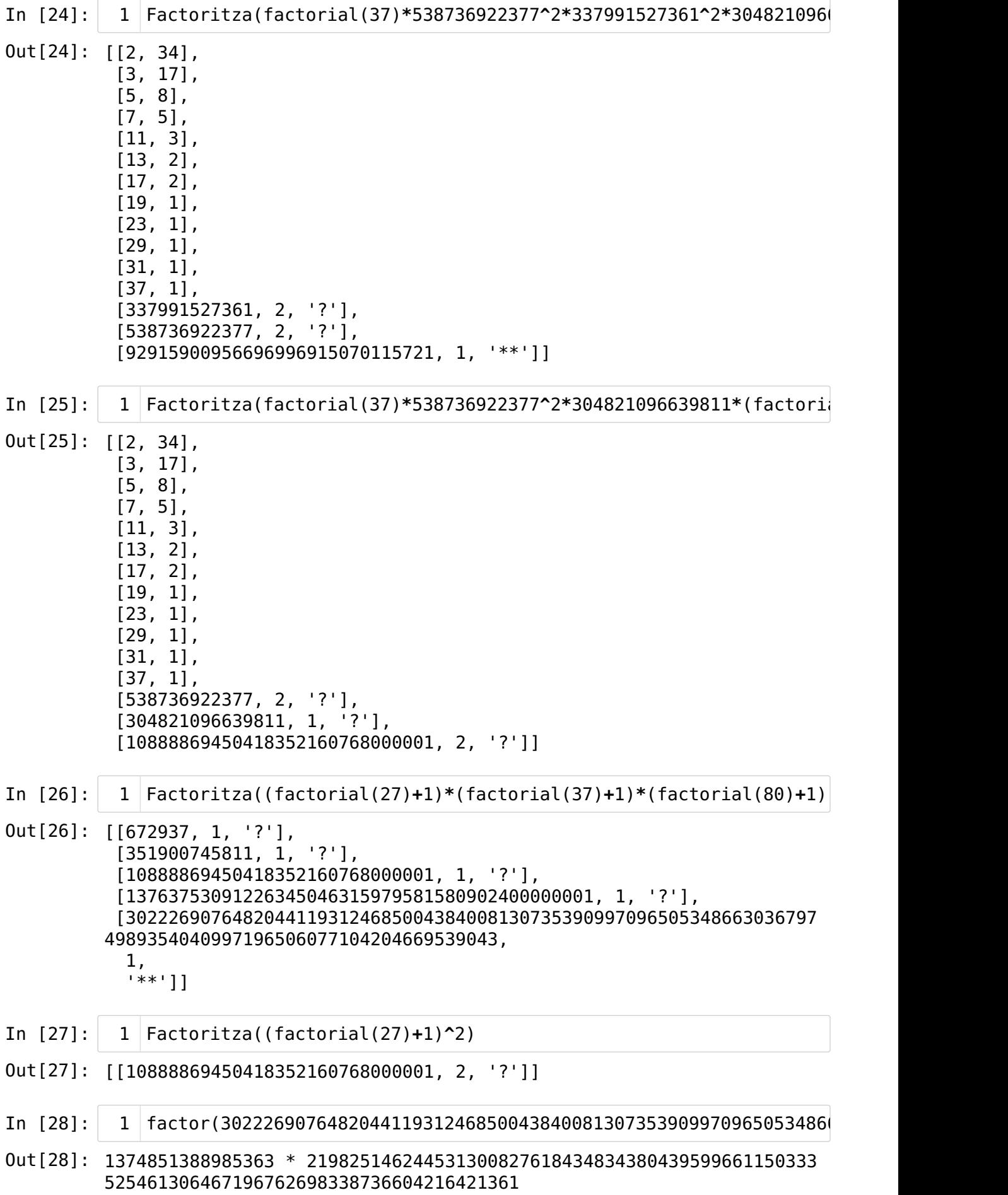

```
In [29]:
In [30]:
In [31]:
In [32]:
In [33]:
In [34]:
In [35]:
Out[29]: 2 * 3^2 * 17 * 17^* 25100437963Out[30]: 2^4 * 5 * 311 * 313 * 1896019 * 2679283 * 26117587 * 21275919259916
         4428602949807972793547430520108198963916077031
Out[31]: [2, 4], [5, 1],
           [311, 1],
           [313, 1],
           [1896019, 1, '?'],
           [2679283, 1, '?'],
          [26117587, 1, '?'] [212759192599164428602949807972793547430520108198963916077031, 1, 
         '?']]
Out[32]: 2 * 3 * 53408669 * 1600675343246101 * 42855948375230361625206418731
         6799849265932440047516312000124083
Out[33]: 2^2 * 401 * 1013 * 16987 * 49811
Out[34]: [[2, 2], [401, 1], [1013, 1], [16987, 1], [49811, 1]]
Out[35]: [[2, 1],
           [3, 1],
           [53408669, 1, '?'],
           [68598459875659043549533888975458409694894646639208034843702744449
         8128005950383,
            1,
            '**']]
          factor(1374851388985363-1)
1
          1 |factor(219825146244531300827618434834380439599661150333525461306<sub>1</sub>
          1 |Factoritza(21982514624453130082761843483438043959966115033352546|
          1 |factor(219825146244531300827618434834380439599661150333525461306<sub>1</sub>
          factor(1374851388985363+1)
1
          Factoritza(1374851388985363+1)
1
          1 |Factoritza(21982514624453130082761843483438043959966115033352546|
```
## <span id="page-17-0"></span>Fi del capítol [8](#page-17-0)